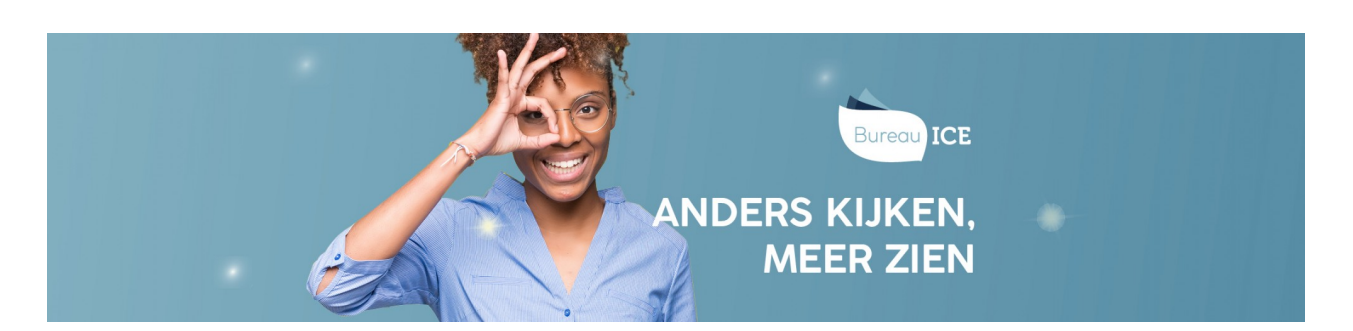

## HOE KAN IK RAPPORTAGES OP INSTELLINGS- OF AFDELINGSNIVEAU BEKIJKEN?

De informatie op afdelings- of instellingsniveau kan op verschillende manieren inzichtelijk gemaakt worden. Je kunt bijvoorbeeld *afnamestatistieken* en *voortgangsrapportages* op instellingsniveau opvragen voor een overzicht van de toetsresultaten per vaardigheid op instellingsniveau. Lees hoe je deze rapportages kunt genereren bij **[afnamestatistieken](http://handleiding.toets.nl/afnamestatistieken-genereren-in-de-toa-681) genereren in de TOA**of **[voortgangsrapportage](http://handleiding.toets.nl/voortgangsrapportage-op-instellingsniveau-genereren-in-de-toa-682) op instellingsniveau genereren in de TOA**. Daarnaast kun je*beoordelingsgegevens* van één of meerdere beoordelaars opvragen. Ga voor meer informatie hierover naar **[beoordelingsgegevens](http://handleiding.toets.nl/beoordelingsgegevens-genereren-in-de-toa-683) genereren in de TOA**.